# Pendulum Project

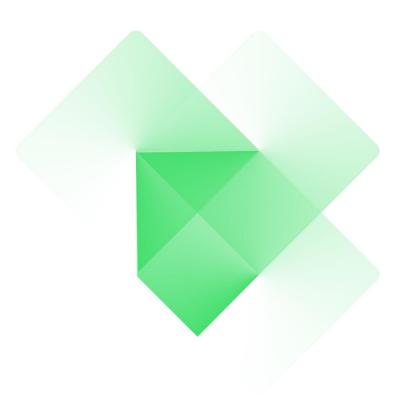

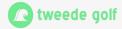

#### Who am I?

#### **David Venhoek**

- Technical lead for statime and ntpd-rs
- Background in physics and mathematics
- Active participant in the IETF ntp working group

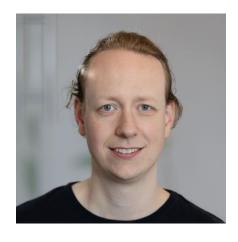

#### Outline

- Introduction to the Pendulum Project
- Deep dive into the project goals
- Dive into some implementation details
- Future directions

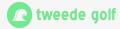

# **The Pendulum Project**

#### Two software products

- ntpd-rs
  - Implementation of NTPv4
  - Including support for NTS
- statime
  - Library implementing IEEE1588-2019
  - A binary for PTP on Linux

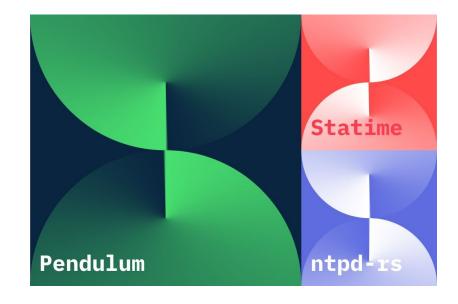

# **The Pendulum Project**

#### **History:**

- ntpd-rs
  - Started as project funded by ISRG
  - Initial aim: Memory safe implementation of NTP
- statime
  - Started as knowledge building exercise
  - o Initial aim: 1588 implementation suitable for embedded devices

## **The Pendulum Project**

#### Currently funded by Sovereign Tech Fund (German federal government)

- ntpd-rs
  - Get to a production-ready state (finished)
  - Work on future versions of NTP (primarily NTPv5)
- statime
  - Expand into a competitor for ptp4linux
  - Current quality target: Alpha/Beta

Security oriented implementations of NTP and PTP.

Security oriented implementations of NTP and PTP.

Memory safety Ease of configuration Safe defaults Limiting scope

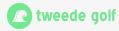

#### **Memory safety**

- Use of rust
  - Core code is unsafe-free
  - Rely on battle-tested dependencies (Tokio, MIO) for async runtime
  - Minimal use of unsafe in network and clock abstraction libraries.

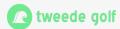

#### **Ease of configuration**

- Declarative configuration (toml file)
  - Indicate desired functional state, not how to get there
  - Inhibit accidental overriding of earlier settings
- Clear separation into sections
  - Keeps related configuration together.
  - Ease of reading/reviewing the configuration.

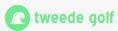

#### Safe defaults

- Absent in configuration should mean no security impact.
- Examples (NTP):
  - No acting as a server unless asked
  - No implicit sources of time
  - No observability unless explicitly configured

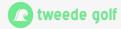

# **Limiting scope**

- NTP
  - No broadcast mode
  - No symmetric mode
  - No MD5 MAC

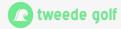

# Implementation details: Clock steering

# Kalman filter based approach

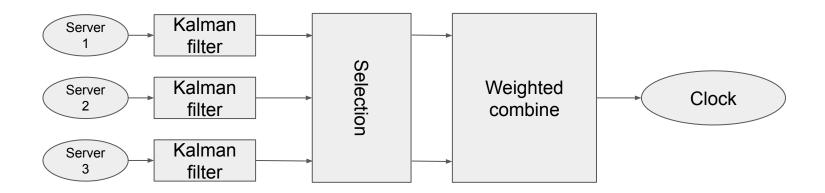

# Implementation details: Clock steering

#### Kalman filter noise estimates

- Measurement noise:
  - Estimation through variation of round trip delay
- Process noise
  - Assumption: frequency random walk
  - Estimate clock stability through likelihood

# Implementation details: PTP Master only

- IEEE1588-2019:
  - When a port is master only, all received announce message must be ignored
  - Result: BMCA always recommends master mode for the port
- Our implementation
  - When a port is master only, the slave state is prohibited
  - Why: Provides more flexibility

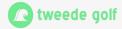

# Implementation details: PTP Master only

#### Why?

- Gives no interop problems
- Original functionality can be attained with help of acceptable master list
  - Enable master mode
  - Empty acceptable master list
- But we can also support a "firewall" type use
  - o Port can provide time to downstream network, but never accept time.
  - Can support redundant setups by allowing bmca to still select the master.

#### **Future directions**

#### NTPv5

- Full revision of the loop detection mechanism
  - Detect all potential loops, including when using multiple time sources in a server
- Support multiple timescales
  - TAI
  - UTC
- Removal of several potential information leak paths

#### **Future directions**

#### We would like to

- Get statime to a production-ready state
- Support local reference clocks
  - GPSd support
  - Pulse per second support
- Contribute to future protocol development
  - Getting NTPv5 standardised
  - Leap smearing time scales

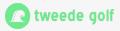

#### Call to action

- Try out ntpd-rs and/or statime!
- Report bugs/issues
- Read NTP working group drafts
  - Feedback is needed, also from end users
  - In particular, consider reading draft-ietf-ntp-ntpv5-requirements
- Feel free to contact us if you need
  - Specific features
  - Need/want a support contract

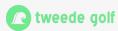

## **Interesting URIs**

- ntpd-rs: <a href="https://github.com/pendulum-project/ntpd-rs">https://github.com/pendulum-project/ntpd-rs</a>
- statime: <a href="https://github.com/pendulum-project/statime">https://github.com/pendulum-project/statime</a>
- NTPv5 requirements: <a href="https://datatracker.ietf.org/doc/draft-ietf-ntp-ntpv5-requirements/">https://datatracker.ietf.org/doc/draft-ietf-ntp-ntpv5-requirements/</a>
- NTPv5 draft: <a href="https://datatracker.ietf.org/doc/draft-ietf-ntp-ntpv5/">https://datatracker.ietf.org/doc/draft-ietf-ntp-ntpv5/</a>

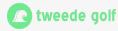

# **Thanks**

# **Getting in touch**

Contact <u>someone</u> or checkout Tweede golf on <u>https://tweedegolf.nl</u> or <u>LinkedIn</u>

#### **David Venhoek**

Tech lead ntpd-rs and statime david@tweedegolf.nl

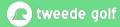